# Сервисная экосистема города

## Татьяна Файнблит

### Директор внедрения цифровых сервисов А101

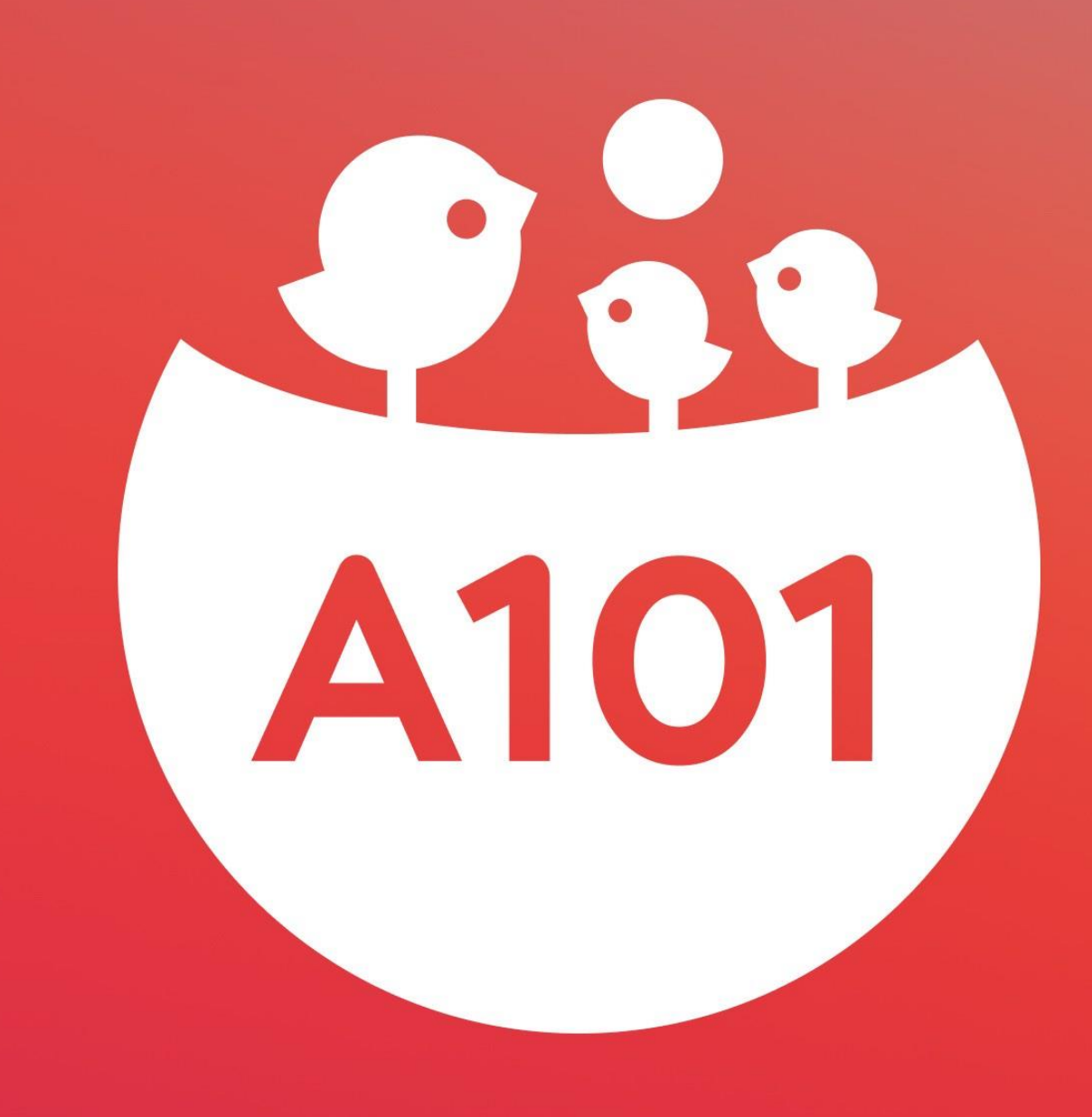

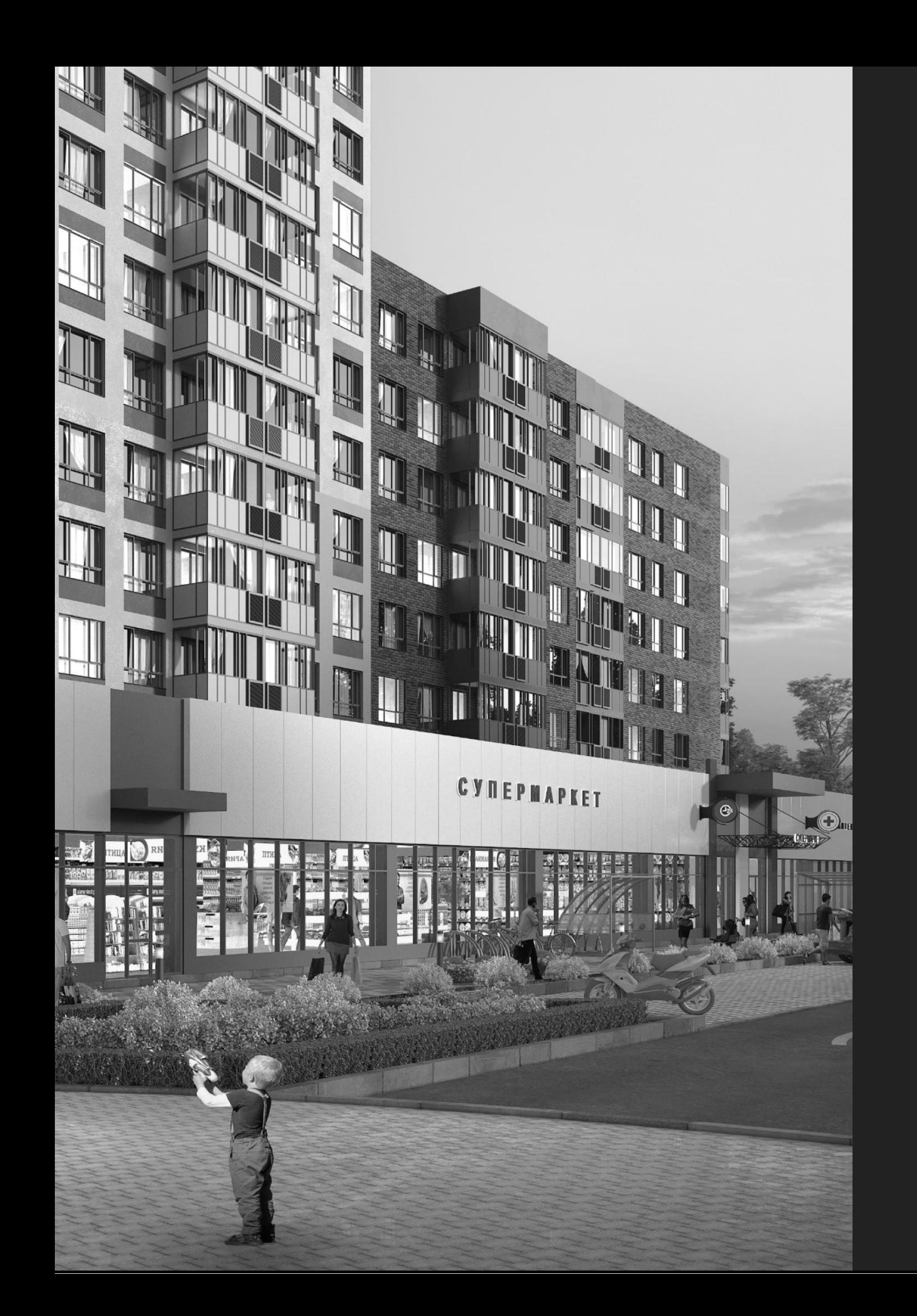

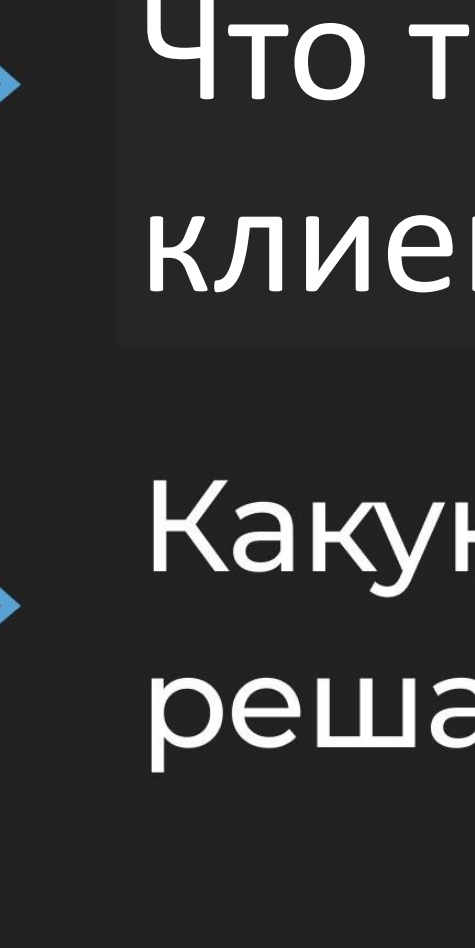

![](_page_1_Picture_2.jpeg)

Что такое цифровой клиентский путь?

Какую проблему мы решаем и как?

Какие инструменты и как они работают и какие результаты?

![](_page_2_Picture_0.jpeg)

### **ЖИТЕЛИ**

80 000 помещений

**120 000** жителей

![](_page_2_Picture_4.jpeg)

### ДЕТИ

22 000 детей

## **ВЛАДЕЛЬЦЫ**

![](_page_2_Picture_9.jpeg)

коммерческих помещений

> 1366 человек

### **АРЕНДАТОРЫ**

D

коммерческих помещений

> 555 человек

![](_page_3_Picture_0.jpeg)

![](_page_3_Picture_1.jpeg)

Главная

Ипотека

Чат

События

Еще

![](_page_4_Picture_0.jpeg)

![](_page_4_Picture_139.jpeg)

![](_page_4_Picture_2.jpeg)

 $\mathcal{E}$ 

 $\mathcal{E}$ 

 $\rightarrow$ 

 $\mathcal{E}$ 

 $\mathcal{E}$ 

 $\rightarrow$ 

 $\rightarrow$ 

L

#### Сделка

 $\checkmark$ 

 $\checkmark$ 

 $\checkmark$ 

 $\checkmark$ 

 $\checkmark$ 

 $\checkmark$ 

 $\checkmark$ 

 $\checkmark$ 

 $\Xi$ 

**Бронирование**<br><sub>Оплачено</sub> Ипотека Одобрено, выбран банк Сделка, подписание договора Договор подписан **Регистрация договора**<br><sub>Зарегистрирован</sub> Оплата Оплачено полностью

Ввод дома в эксплуатацию Введен в эксплуатацию

Взаиморасчеты по результатам обмера К возврату

Получение ключей Акт приема-передачи подписан

Регистрация права собственности Зарегистрировано

# Уведомление о встрече для подписания договора

14:34

 $m \in \mathbb{R}$ 

< Назад 4 из 10

#### Сделка, подписание договора

Параметры сделки

- Форма оплаты: ипотека  $\bullet$  .
- Вид ОН: машиноместо  $\bullet$
- Номер ОН: 10М-П5-126  $\bullet$
- Сумма сделки 1 116 972,9 ₽  $\bullet$  .
- Цена за кв.м в сделке 57 575,92 ₽  $\bullet$
- Вид отделки: без отделки  $\bullet$
- Вид регистрации: электронная  $\bullet^\vee$

Плановая дата подписания

Скоро менеджер по оформлению назначит дату и время встречи.

Контактные данные менеджера по продажам:

Худяков Вадим Максимович +7 (985) 0052323 Khudyakov\_v@a101.ru

Запросить консультацию менеджера

Отправить

14:34

 $\langle$  Назад

Параметры сделки

- Форма оплаты: ипотека
- Вид ОН: машиноместо
- Номер ОН: 10М-П5-127
- Сумма сделки 559 045,11 Р
- 
- Вид отделки: без отделки
- Вид регистрации: бумажная  $\bullet$

Место встречи Вам назначена встреча по оформлению сделки с менеджером - Лебедева Валентина Васильевна. +7 (495) 221-40-16

Lebedeva\_v@a101.ru

Ожидаем вас по адресу: Москва г, ул. Кожевническая д.1 стр.1, эт.6, каб.605 (вход со двора)

Контактные данные менеджера по продажам:

Худяков Вадим Максимович +7 (985) 0052323 Khudyakov\_v@a101.ru

#### Плановая дата подписания

茴 28 июля

Запросить консультацию менеджера

![](_page_6_Figure_41.jpeg)

# Дополнение этапа "Бронирование"

13:58

 $\frac{1}{2}$  and  $\frac{1}{2}$ 

← Назад 1 из 10

#### Бронирование

Ваше бронирование продлено с 06.11.2020 по 13.11.2020

- Сумма оплаты 15 000 ₽
- Дата оплаты 06.11.2020 г.

Информация о забронированном объекте:

- Вид объекта недвижимости квартира
- Жилой комплекс Скандинавия Юг
- Корпус 23-7.2
- Номер объекта недвижимости -

23K-7.2-171

- $3x 2$
- Количество комнат 2  $\bullet$
- Площадь 61,4
- Отделка Без отделки
- Цен за кв.м. 150 042,38 Р
- Стоимость 9 197 597,89 Р

Контактные данные менеджера:

Чикеева Екатерина Андреевна +7 (977) 5565977 chikeeva@a101.ru

Запросить консультацию менеджера

Указание срока бронирования. Дополнительно: если было продление, то тоже указывается

> Полная информация о забронированном объекта

Отправить

# Аренда-Бонус

![](_page_9_Picture_1.jpeg)

#### Сделка

![](_page_9_Picture_3.jpeg)

P

Для участия в акции обязательно заполните анкету

↘

 $\rightarrow$ 

Сделка, подписание договора Договор подписан

Регистрация договора

Оплачено частично

Ввод дома в эксплуатацию

Взаиморасчеты по результатам обмера

Получение ключей

Регистрация права собственно

### Анкета для участия в

#### акции

11:57

 $m \approx 22$ 

← Назад

 $2 \mu$ з 10

#### Аренда-бонус

Только для тех, кто является участником Аренда-Бонус

![](_page_10_Picture_8.jpeg)

Сервис аренды недвижимости

Здесь вы можете снять квартиру без оплаты залога, депозита и «последнего» месяца. Никаких комиссий агентам и посредникам! Экономьте время - выбирайте квартиру онлайн по 3D турам и заключайте договор в приложении. Поддержка Яндекс Аренды обеспечит ваше спокойствие как при заезде, так и в течение всего времени проживания в съёмной квартире.

Подробнее https://a101.ru/arenda-bonus/

Все вопросы обязательны для ответа

Для участия в акции заполните анкету

1. Являетесь ли Вы гражданином  $P\Phi$ ?

![](_page_10_Picture_295.jpeg)

Отправить

2. Квартиру какой площади планируете покупать?

### Ожидание заявки

 $11.22$ 

12:38

 $\zeta$  Назад

Ссылки

2 из 10

#### Аренда-Бонус

Анкета обрабатывается. В ближайшее время с Вами свяжется специалист.

Заполненная анкета

![](_page_10_Picture_24.jpeg)

https://a101.ru/company/arenda-agreeme... Условие Акции "Аренда Бонус"

12:26

#### ← Назад

Аренда-Бонус

![](_page_10_Picture_31.jpeg)

300 000

оплатить ДДУ

анкеты) поставить галочку

Заполненная анкета

![](_page_10_Picture_37.jpeg)

Ссылки

#### Ожидание оплаты ДДУ

#### $111 = 639$

#### 2 из 10

#### Аренда-бонус

Только для тех, кто является участником

Текущий баланс баллов

Для получения промокода необходимо

Подробнее https://a101.ru/arenda-bonus/

Как работает сервис? 1. Зайдите на сайт Яндекс Аренда https:// arenda.yandex.ru/arendatoru/

2. Начните регистрацию - "заполнить анкету" (обязательно заполните все поля

3. Один из последних пунктов анкеты -"Акции от Застройщика"

• внесите промокод в эту графу

• для отображения графы нужно

Отправить

• затем нажмите кнопку "Применить".

4. Если промокод введен верно, появится надпись "Промокод применён".

![](_page_10_Picture_56.jpeg)

← Назад

12:20

2 из 10

Финальный экран

#### Аренда-бонус

Только для тех, кто является участником Аренда-Бонус

![](_page_10_Picture_62.jpeg)

Текущий баланс баллов 500 000 из 500 000 действует до 23.09.2024

Промокод OlOpwhyg

Подробнее https://a101.ru/arenda-bonus/

Как работает сервис?

1. Зайдите на сайт Яндекс Аренда https:// arenda.yandex.ru/arendatoru/

2. Начните регистрацию - "заполнить анкету" (обязательно заполните все поля анкеты)

3. Один из последних пунктов анкеты -"Акции от Застройщика"

внесите промокод в эту графу  $\bullet$ 

для отображения графы нужно  $\bullet$ поставить галочку

• затем нажмите кнопку "Применить".

4. Если промокод введен верно, появится надпись "Промокод применён".

Заполненная анкета

Отправить

Ссылки

#### $1! \div 574$

# Приемка

![](_page_12_Picture_119.jpeg)

**@** Настройки

 $\rightarrow$ 

![](_page_12_Picture_2.jpeg)

Статус

![](_page_12_Picture_4.jpeg)

Записаться

#### объекта, по которому будет оизводиться приемка

16:50

 $III \textcolor{red}{\widehat{\tau}}$  6

← Назад

#### Запись на приёмку помещения

До 31 мая

 $\hbox{\bf (I)}$ 

Строительство завершено! Мы готовы передать Вам Ваш объект недвижимости.

Для получения ключей запишитесь, пожалуйста, на его осмотр.

Вы записываетесь на приемку помещения в Прокшино:

> Прокшино Корпус № 58-2.6, Квартира

#### Выберите удобную дату и время для осмотра помещения

Длительность проведения приёмки помещения 30 МИНУТ

![](_page_12_Figure_19.jpeg)

Подтвердить

#### Возможность добавления записи в личный календарь

16:50

… 今回

 $\left\langle \right\rangle$  Назад Запись на приёмку помещения До 31 мая Строительство завершено! Мы готовы передать Вам Ваш объект недвижимости. Для получения ключей запишитесь, пожалуйста, на его осмотр. Вы записываетесь на приемку помещения в Прок Добавить событие в календарь?  $\Box$ Да Нет Выберите удооную дату и время для осмотра помещения Длительность проведения приёмки помещения 30 МИНУТ Май **NH BT**  $CP$  $\overline{\mathsf{H}}$ C<sub>B</sub> ЧT **BC**  $22$ 23 24 25  $\sqrt{26}$ 27 28 11:00 11:15 11:30  $11:45$ 12:00 Подтвердить

#### Успешная запись на приемку. Возможность отмены и переноса записи

10:24

 $\mathbf{H}$ ! LTE  $\mathbf{Z}$ 

Квартира

#### Приёмка запланирована

З1 июля, 11:00

#### Добавить в календарь

Вы записаны на передачу объекта недвижимости. Подробная информация отправлена на ваш email. В ближайшее время с вами свяжется наш сотрудник для подтверждения записи.

Отменить запись

Перенести запись

#### Финальный экран

![](_page_13_Picture_15.jpeg)

![](_page_13_Picture_17.jpeg)

![](_page_13_Picture_18.jpeg)

Запланирована на 26 мая, 11:30

#### Характеристики

![](_page_13_Picture_163.jpeg)

![](_page_13_Picture_22.jpeg)

# Пуши

## Sunday, January 16 9:41

 $9.9$ A101

 $.9<sub>9</sub>$ 

A101

 $P_{12}$ 

A101

 $P_{12}$ 

A101

 $P_{12}$ 

A101

 $P_{12}$ 

A101

 $9:41$ 

Экран со всеми пушами:

#### Помещение забронировано

Бронь квартиры ЖК Скандинавия ЮГ действует до 21.09.2023. А101 благодарит Вас за сделанный выбор!

 $\mathbf{m} \in \mathbf{R}$ 

Онлайн-встреча запланирована Ждем Вас на онлайн-встречу 21.09.2023 для подписания договора

Встреча запланирована Ждем вас на встречу 21.09.2023 12:00 для подписания договора. Перейдите, чтобы посмотреть адрес

Ваш договор зарегистрирован Ваш договор №50:21:0120 зарегистрирован в Росреестре. Необходимо произвести оплату согласно условиям ДДУ

Обновление статуса по договору Оплата по договору №50:21:0120 успешно зачислена.

Обновление статуса по договору Ваш договор №50:21:0120 передан на регистрацию в Росреестр РФ

2. Уведомление о записи на онлайн встречу для подписания договора

- 1. Уведомление об оплате бронирования
- 
- 3. Уведомление о записи на офлайн встречу для подписания договора
- 4. Уведомление о регистрации договора
- 5. Уведомление об оплате сделки
- 6. Уведомление договор передан на регистрацию

![](_page_16_Picture_119.jpeg)

**@** Настройки

 $\rightarrow$ 

![](_page_16_Picture_2.jpeg)

Статус

![](_page_16_Picture_4.jpeg)

Записаться

#### объекта, по которому будет оизводиться приемка

16:50

 $III \textcolor{red}{\widehat{\tau}}$  6

← Назад

#### Запись на приёмку помещения

До 31 мая

 $\hbox{\bf (I)}$ 

Строительство завершено! Мы готовы передать Вам Ваш объект недвижимости.

Для получения ключей запишитесь, пожалуйста, на его осмотр.

Вы записываетесь на приемку помещения в Прокшино:

> Прокшино Корпус № 58-2.6, Квартира

#### Выберите удобную дату и время для осмотра помещения

Длительность проведения приёмки помещения 30 МИНУТ

![](_page_16_Figure_19.jpeg)

Подтвердить

#### Возможность добавления записи в личный календарь

16:50

… 今回

 $\left\langle \right\rangle$  Назад Запись на приёмку помещения До 31 мая Строительство завершено! Мы готовы передать Вам Ваш объект недвижимости. Для получения ключей запишитесь, пожалуйста, на его осмотр. Вы записываетесь на приемку помещения в Прок Добавить событие в календарь?  $\Box$ Да Нет Выберите удооную дату и время для осмотра помещения Длительность проведения приёмки помещения 30 МИНУТ Май **NH BT**  $CP$  $\overline{\mathsf{H}}$ C<sub>B</sub> ЧT **BC**  $22$ 23 24 25  $\sqrt{26}$ 27 28 11:00 11:15 11:30  $11:45$ 12:00 Подтвердить

#### Успешная запись на приемку. Возможность отмены и переноса записи

10:24

 $\mathbf{H}$ ! LTE  $\mathbf{Z}$ 

Квартира

#### Приёмка запланирована

З1 июля, 11:00

#### Добавить в календарь

Вы записаны на передачу объекта недвижимости. Подробная информация отправлена на ваш email. В ближайшее время с вами свяжется наш сотрудник для подтверждения записи.

Отменить запись

Перенести запись

#### Финальный экран

![](_page_17_Picture_15.jpeg)

![](_page_17_Picture_17.jpeg)

![](_page_17_Picture_18.jpeg)

Запланирована на 26 мая, 11:30

#### Характеристики

![](_page_17_Picture_163.jpeg)

![](_page_17_Picture_22.jpeg)

### ПЕШЕХОДНЫЕ БУЛЬВАРЫ

![](_page_18_Picture_1.jpeg)

### Окна в пол и высокие потолки

![](_page_19_Picture_1.jpeg)

![](_page_19_Picture_2.jpeg)

![](_page_19_Picture_3.jpeg)

![](_page_20_Picture_0.jpeg)

### *UHBECTOP*

Покупает, чтобы сдавать в аренду (67%)

### **CETEBЫE МАГАЗИНЫ (20%)**

### **ПРЕДПРИНИМАТЕЛЬ**

Покупает, для ведения собственного бизнеса (13%) и (20%)

![](_page_20_Picture_6.jpeg)

# **ВЛАДЕЛЬЦЫ** КОММЕРЧЕСКИХ ПОМЕЩЕНИЙ

![](_page_21_Picture_1.jpeg)

### PAR **1366 ЧЕЛОВЕК**

![](_page_21_Picture_3.jpeg)

# **АРЕНДАТОРЫ КОММЕРЧЕСКИХ ПОМЕЩЕНИЙ**

![](_page_22_Picture_1.jpeg)

![](_page_22_Picture_2.jpeg)

# 555 ЧЕЛОВЕК

![](_page_23_Picture_0.jpeg)

### ЧТО MЫ ЗНАЕМ ПРО БИЗНЕС?

### А НУЖНА ЛИ ПОМОЩЬ?

![](_page_24_Picture_2.jpeg)

![](_page_24_Picture_3.jpeg)

### **ОГРАНИЧЕНИЯ**

ДОЛЯ КОММЕРЧЕСКИХ ПОМЕЩЕНИЙ ДО 10,6% **B NPOEKTE** 

73% В НОВОЙ МОСКВЕ ПРОДАЕТСЯ А101

ПОДДЕРЖКА ЛИКВИДНОСТИ **ПРОДАННЫХ ПОМЕЩЕНИЙ** 

## ЕСТЬ РИСК ПАДЕНИЯ ПРОДАЖ В СЛУЧАЕ, ЕСЛИ ПОМЕЩЕНИЯ НЕ СДАНЫ В АРЕНДУ

# ИНСТРУМЕНТЫ

### МОЖНО ЛИ УПРАВЛЯТЬ ЖИЛЫМ КОМПЛЕКСОМ, КАК ТОРГОВЫМ ЦЕНТРОМ?

### **МИНИМИЗИРУЕМ**

### **РИСКИ**

- > Каннибализации бизнеса
- > Пересечения потоков
- > Демпинга арендных ставок

### ДЛЯ ЭТОГО МЫ:

- > Оставляем в собственности часть > Создаем инфраструктуру для жизни «Получи все не выезжая помещений и сдаем их за пределы комплекса»
- 
- > Продаем продукты: Готовый арендный бизнес Брокеридж (сдаем в аренду) Акцепт фрашиз

![](_page_27_Picture_12.jpeg)

### НАША ЦЕЛЬ

### **ИНТЕРАКТИВНАЯ KAPTA**

- открытые бизнесы
- планируются к открытию
- акцептованные франшизы

### РАБОТА С **ФРАНШИЗОЙ**

- предварительный акцепт помещений для франшизы
- выбор франшиз

### **CRM**

- **y** Het
- контроль
- управление

### **МОБИЛЬНОЕ ПРИЛОЖЕНИЕ**

• мобильное приложение для собственника и арендатора

### **ГЕОАНАЛИТИКА**

- макроанализ
- замеры и интеграция с сервисами геоаналитики
- геомодель оптимального размещения

# Платформенное решение «А101 Бизнес»

— 5 составляющих

## ТРАФИК И РАССАДКА

![](_page_29_Picture_1.jpeg)

![](_page_30_Picture_102.jpeg)

![](_page_30_Picture_1.jpeg)

 $\Box$ 

![](_page_30_Picture_2.jpeg)

### ON-LINE CEPBUCH

ДЛЯ ВЛАДЕЛЬЦЕВ КОММЕРЧЕСКОЙ НЕДВИЖИМОСТИ

- ПОЛУЧИТЬ ДАННЫЕ ПО ГЕОАНАЛИТИКЕ (МАКРО И МИКРО АНАЛИЗ) БЕСПЛАТНО
- РАЗМЕСТИТЬ ОБЪЯВЛЕНИЕ НА КАРТЕ О СДАЧЕ/ПРОДАЖЕ
- **НАЙТИ АРЕНДАТОРОВ**
- **МАРКЕТПЛЕЙС УСЛУГ**
- -

### **• АКЦЕПТОВАТЬ ПОМЕЩЕНИЕ** ПОД ФРАНШИЗУ

### • СООБЩИТЬ О СКОРОМ

### ОТКРЫТИИ БИЗНЕСА

### ПРЕДЛОЖИТЬ ЖИТЕЛЯМ АКЦИИ

### ИЛИ ПРОИНФОРМИРОВАТЬ

### О СОБЫТИЯХ

### ПРИЛОЖЕНИЯ А101

### СОЗДАНИЕ ВЗАИМОСВЯЗАННЫХ ИНСТРУМЕНТОВ ДЛЯ МАЛОГО БИЗНЕСА И НЕДВИЖИМОСТИ

![](_page_32_Picture_2.jpeg)

![](_page_32_Picture_3.jpeg)

![](_page_32_Picture_4.jpeg)

![](_page_32_Picture_5.jpeg)

![](_page_33_Picture_0.jpeg)

ЖИТЕЛИ

80 000 помещений

**120 000** жителей

![](_page_33_Picture_4.jpeg)

ДЕТИ

22 000 детей

![](_page_33_Picture_9.jpeg)

## **ВЛАДЕЛЬЦЫ**

коммерческих помещений

> 1366 человек

### **АРЕНДАТОРЫ**

коммерческих помещений

> 555 **Ч**еловек

### ЖИТЕЛИ

# 80 000 помещений 120 000 ЖИТЕЛЕЙ

![](_page_34_Picture_2.jpeg)

![](_page_34_Picture_3.jpeg)

### СЕРВИСЫ ДЛЯ ЖИТЕЛЕЙ

![](_page_35_Picture_1.jpeg)

![](_page_35_Picture_41.jpeg)

![](_page_35_Picture_3.jpeg)

### СЕРВИСЫ ДЛЯ ЖИТЕЛЕЙ

![](_page_36_Picture_1.jpeg)

![](_page_36_Picture_2.jpeg)

![](_page_36_Picture_3.jpeg)

## СЕРВИСЫ ДЛЯ ЖИТЕЛЕЙ И ВИТРИНА

![](_page_37_Picture_1.jpeg)

![](_page_37_Picture_46.jpeg)

![](_page_37_Picture_4.jpeg)

![](_page_38_Picture_0.jpeg)

![](_page_38_Picture_1.jpeg)

![](_page_38_Picture_2.jpeg)

![](_page_38_Picture_3.jpeg)

## СЕРВИСЫ ДЛЯ ДЕТЕЙ

![](_page_39_Picture_1.jpeg)

![](_page_39_Picture_2.jpeg)

![](_page_39_Picture_3.jpeg)

# СЕРВИСЫ ДЛЯ ВЛАДЕЛЬЦЕВ **КОММЕРЧЕСКИХ ПОМЕЩЕНИЙ**

![](_page_40_Picture_1.jpeg)

![](_page_40_Picture_2.jpeg)

![](_page_40_Picture_3.jpeg)

# СЕРВИСЫ ДЛЯ АРЕНДАТОРОВ **КОММЕРЧЕСКИХ ПОМЕЩЕНИЙ**

![](_page_41_Picture_1.jpeg)

![](_page_41_Picture_2.jpeg)

![](_page_41_Picture_3.jpeg)

# СЕРВИСЫ ДЛЯ АРЕНДАТОРОВ **КОММЕРЧЕСКИХ ПОМЕЩЕНИЙ**

![](_page_42_Picture_1.jpeg)

![](_page_42_Picture_2.jpeg)

![](_page_42_Picture_3.jpeg)

# ОБРАЗОВАТЕЛЬНОЕ БЮРО ЛЕРНИТИ А101 ПРАЗДНИКИ И ФЕСТИВАЛИ

![](_page_43_Picture_1.jpeg)

![](_page_43_Picture_2.jpeg)

![](_page_43_Picture_3.jpeg)

# СПОРТ, РОДИТЕЛЬСКИЙ КЛУБ И КИНО

![](_page_44_Picture_1.jpeg)

![](_page_44_Picture_2.jpeg)

![](_page_45_Picture_0.jpeg)

![](_page_45_Picture_1.jpeg)

# МЭЙКЕРСТВО, КАНИКУЛЫ, ДЕТСКИЕ ЛАГЕРЯ

![](_page_46_Picture_1.jpeg)

![](_page_46_Picture_2.jpeg)

![](_page_46_Picture_3.jpeg)

![](_page_47_Picture_0.jpeg)

![](_page_48_Picture_0.jpeg)

![](_page_48_Picture_1.jpeg)

![](_page_49_Picture_0.jpeg)

![](_page_49_Picture_1.jpeg)

# А КАКОЙ ЭФФЕКТ?

- 35% повторных продаж или продаж по рекомендации среди жителей
- Положительный прирост в открытии бизнесов на территории. Ротация.
- Расширение категорий бизнесов на территории.
- Тиражирование успешных бизнесов, успешные бизнесы переходят на другие проекты.
- Жители соседних районов (порядка 7500 человек) загружены в приложение, пользуется дополнительная 1000 тыс. человек

![](_page_50_Picture_6.jpeg)

# **ФАЙНБЛИТ ТАТЬЯНА**

ДИРЕКТОР ВНЕДРЕНИЯ ЦИФРОВЫХ СЕРВИСОВ ГК «А101

+7 (916) 075-44-55 fainblit\_t@a101.ru

![](_page_51_Picture_3.jpeg)

![](_page_51_Picture_4.jpeg)